# CSE 331 Software Design & Implementation

#### Hal Perkins Winter 2018 Design Patterns, Part 2

UW CSE 331 Winter 2018 1

# **Outline**

- $\checkmark$  Introduction to design patterns
- $\checkmark$  Creational patterns (constructing objects)
- $\Rightarrow$  Structural patterns (controlling heap layout)
- Behavioral patterns (affecting object semantics)

# Structural patterns: Wrappers

A wrapper translates between incompatible interfaces Wrappers are a thin veneer over an encapsulated class

- Modify the interface
- Extend behavior
- Restrict access

The encapsulated class does most of the work

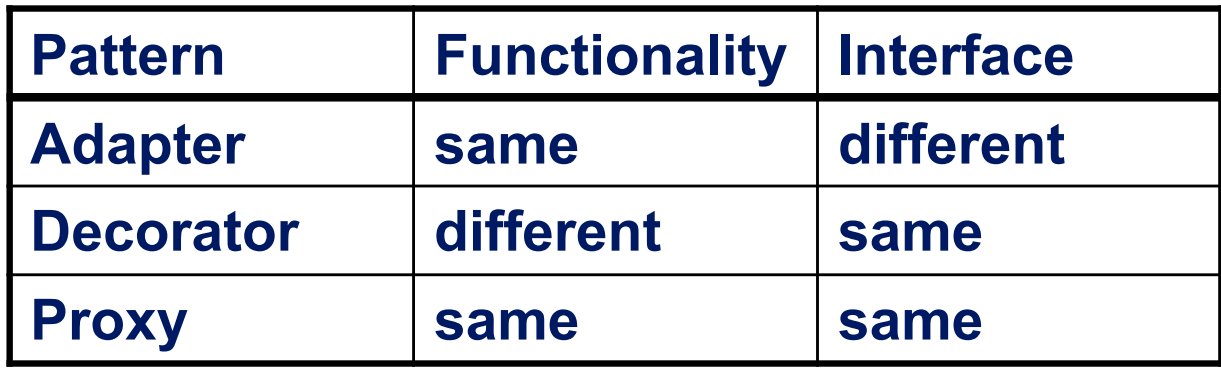

Some wrappers have qualities of more than one of adapter, decorator, and proxy

UW CSE 331 Winter 2018 3

## Adapter

Change an interface without changing functionality

- Rename a method
- Convert units
- Implement a method in terms of another

Example: angles passed in radians vs. degrees

Example: use "old" method names for legacy code

# Adapter example: scaling rectangles

```
We have this Rectangle interface
   interface Rectangle {
     // grow or shrink this by the given factor
     void scale(float factor);
     ...
     float getWidth();
     float area(); 
   }
```
Goal: client code wants to use this library to "implement" **Rectangle**  without rewriting code that uses **Rectangle**:

```
class NonScaleableRectangle { // not a Rectangle
 void setWidth(float width) { ... }
 void setHeight(float height) { ... }
   // no scale method
  ...
```
# Adapter: Use subclassing

```
class ScaleableRectangle1
             extends NonScaleableRectangle
             implements Rectangle {
  void scale(float factor) {
    setWidth(factor * getWidth());
    setHeight(factor * getHeight());
  }
}
```
# Adapter: use delegation

Delegation: forward requests to another object

```
class ScaleableRectangle2 implements Rectangle {
 NonScaleableRectangle r;
  ScaleableRectangle2(float w, float h) {
    this.r = new NonScaleableRectangle(w,h);
  }
 void scale(float factor) {
    r.setWidth(factor * r.getWidth());
    r.setHeight(factor * r.getHeight());
  }
  float getWidth() { return r.getWidth(); }
  float circumference() { 
     return r.circumference(); 
  }
  ...
```
# Subclassing vs. delegation

**Subclassing** 

- automatically gives access to all methods of superclass
- built in to the language (syntax, efficiency)

**Delegation** 

- permits removal of methods (compile-time checking)
- objects of arbitrary concrete classes can be wrapped
- multiple wrappers can be composed

Delegation vs. *composition*

- Differences are subtle
- For CSE 331, consider them equivalent (?)

# Types of adapter

Goal of adapter: connect incompatible interfaces

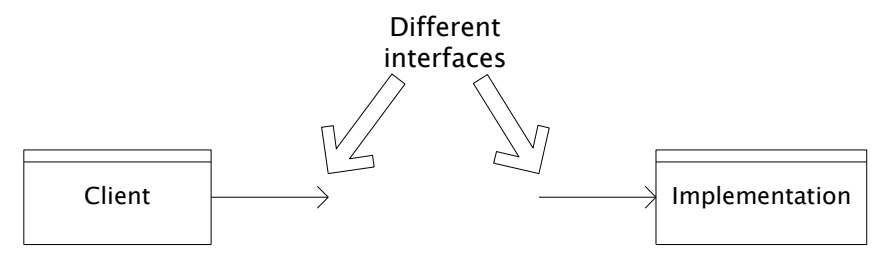

#### Adapter with delegation

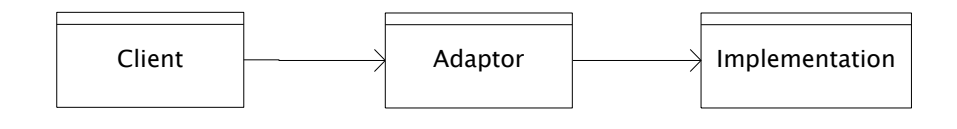

Adapter with subclassing

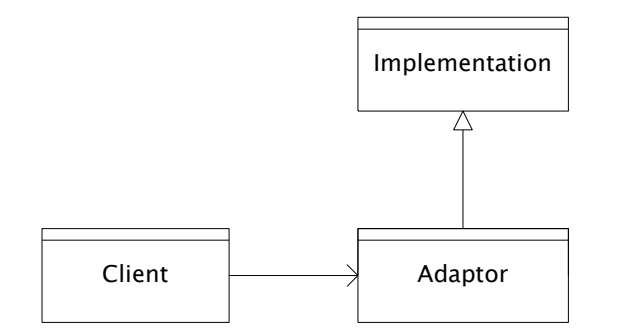

Adapter with subclassing: no extension is permitted

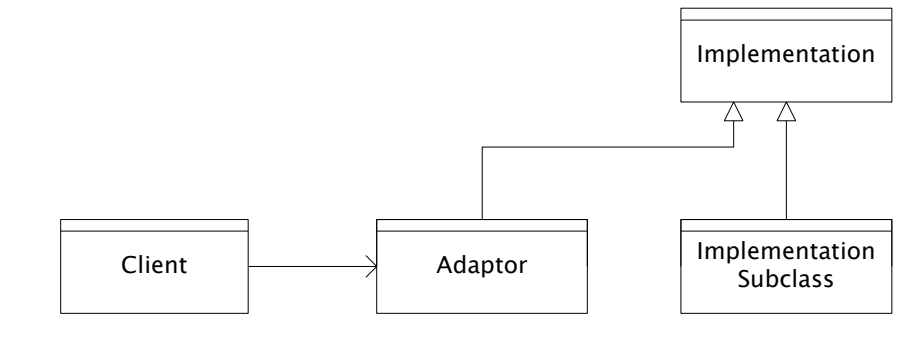

UW CSE 331 Winter 2018 9

#### **Decorator**

- Add functionality without changing the interface
- Add to existing methods to do something additional – (while still preserving the previous specification)
- Not all subclassing is decoration

#### Decorator example: Bordered windows

```
interface Window {
  // rectangle bounding the window
 Rectangle bounds();
  // draw this on the specified screen
 void draw(Screen s);
  ...
}
class WindowImpl implements Window {
  ...
}
```
# Bordered window implementations

Via subclasssing:

**}**

**}**

```
class BorderedWindow1 extends WindowImpl {
  void draw(Screen s) {
    super.draw(s);
    bounds().draw(s);
  }
}
Via delegation:
class BorderedWindow2 implements Window {
  Window innerWindow;
  BorderedWindow2(Window innerWindow) {
                                   Delegation permits multiple 
                                   borders on a window, or a 
                                   window that is both
                                   bordered and shaded
```

```
this.innerWindow = innerWindow;
```

```
}
void draw(Screen s) {
  innerWindow.draw(s);
  innerWindow.bounds().draw(s);
```
# A decorator can remove functionality

Remove functionality without changing the interface

Example: **UnmodifiableList**

– What does it do about methods like **add** and **put**?

Problem: **UnmodifiableList** is a Java subtype, but not a true subtype, of **List**

Decoration via delegation can create a class with no Java subtyping relationship, which is often desirable

### Proxy

- Same interface *and* functionality as the wrapped class
	- So, uh, why wrap it?...
- Control access to other objects
	- Communication: manage network details when using a remote object
	- Locking: serialize access by multiple clients
	- Security: permit access only if proper credentials
	- Creation: object might not yet exist (creation is expensive)
		- Hide latency when creating object
		- Avoid work if object is never used

# Composite pattern

- Composite permits a client to manipulate either an *atomic* unit or a *collection* of units in the same way
	- So no need to "always know" if an object is a collection of smaller objects or not
- Good for dealing with "part-whole" relationships
- An extended example…

# Composite example: Bicycle

- Bicycle
	- Wheel
		- Skewer
			- Lever
			- Body
			-
			- Rod
		- Hub
		- Spokes
		- Nipples
		- Rim
		- Tape
		- Tube
		- Tire
	- Frame
	- Drivetrain
	- ...

## Methods on components

```
abstract class BicycleComponent {
 int weight();
  float cost();
}
class Skewer extends BicycleComponent {
  float price;
  float cost() { return price; }
}
class Wheel extends BicycleComponent {
  float assemblyCost;
 Skewer skewer;
 Hub hub;
  ...
  float cost() {
   return assemblyCost + skewer.cost()
          + hub.cost() + ...;
  }
} UW CSE 331 Winter 2018 17
```
# Composite example: Libraries

```
Library
   Section (for a given genre)
    Shelf
     Volume
      Page
       Column
        Word
         Letter
   interface Text {
     String getText();
   }
   class Page implements Text {
     String getText() {
        ... return concatenation of column texts ...
     }
   }
```
# **Outline**

- $\checkmark$  Introduction to design patterns
- $\checkmark$  Creational patterns (constructing objects)
- $\checkmark$  Structural patterns (controlling heap layout)
- $\Rightarrow$  Behavioral patterns (affecting object semantics)
	- Already seen: Observer
	- Will just do 2-3 related ones

# Traversing composites

- Goal: perform operations on all parts of a composite
- Idea: generalize the notion of an iterator process the components of a composite in an order appropriate for the application
- Example: arithmetic expressions in Java
	- How do we represent, say, **x=foo\*b+c/d;**
	- How do we traverse/process these expressions?

#### Representing Java code

 $x = foo * b + c / d;$ 

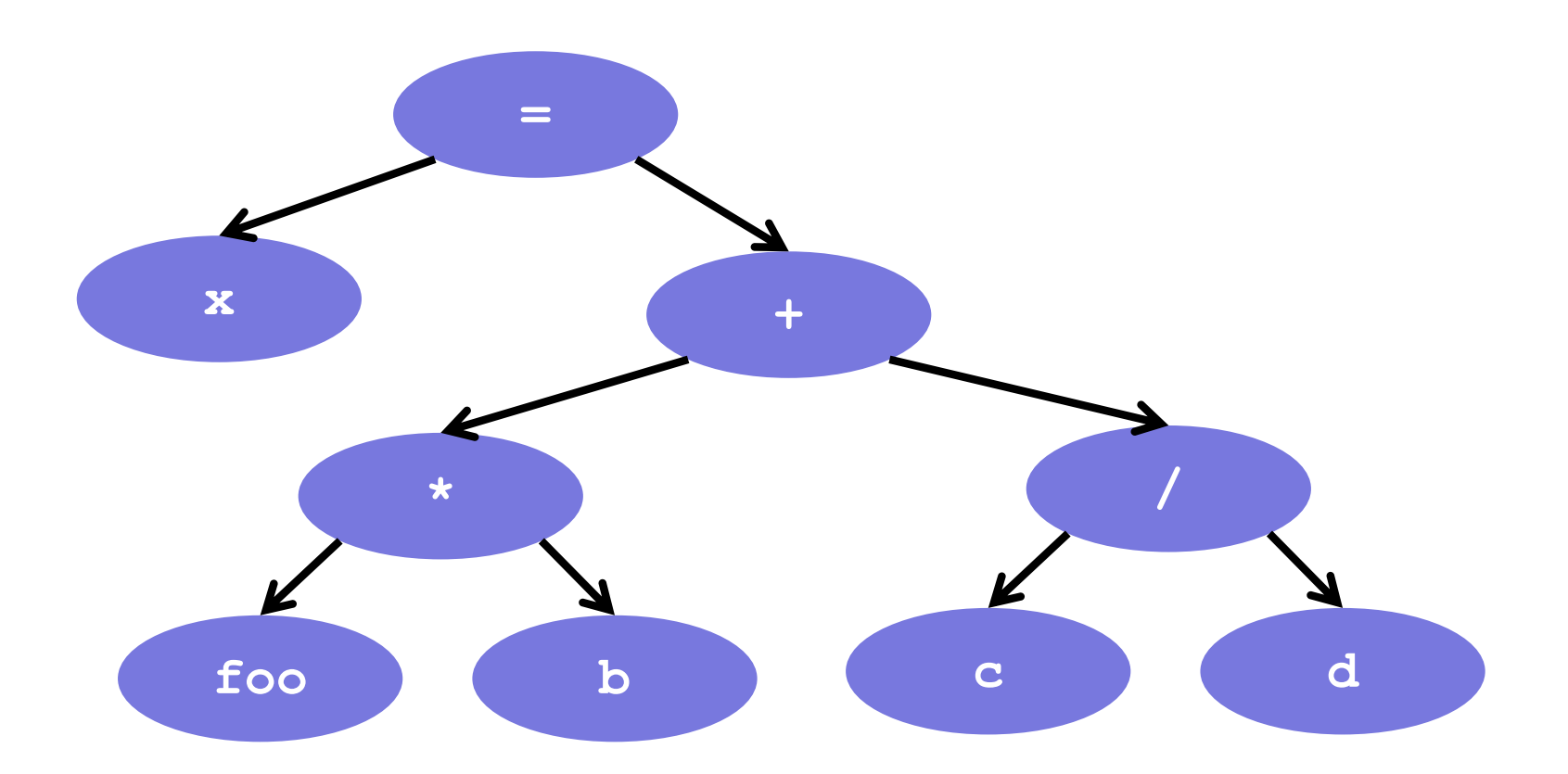

UW CSE 331 Winter 2018

#### Abstract syntax tree (AST) for Java code

```
class PlusOp extends Expression { // + operation
 Expression leftExp;
 Expression rightExp;
}
class VarRef extends Expression { // variable use
  String varname;
}
class EqualOp extends Expression { // test a==b;
 Expression leftExp; // left-hand side: a in a==b
 Expression rightExp; // right-hand side: b in a==b
}
class CondExpr extends Expression { // a?b:c
 Expression testExp;
 Expression thenExp; 
 Expression elseExp;
}
```
## Object model vs. type hierarchy

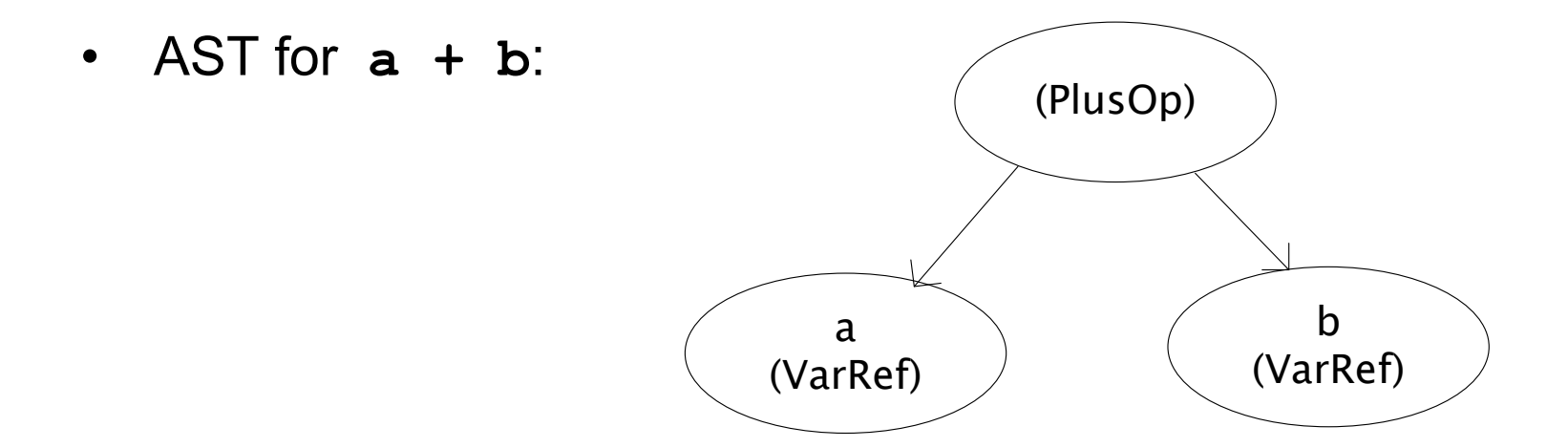

• Class hierarchy for **Expression**:

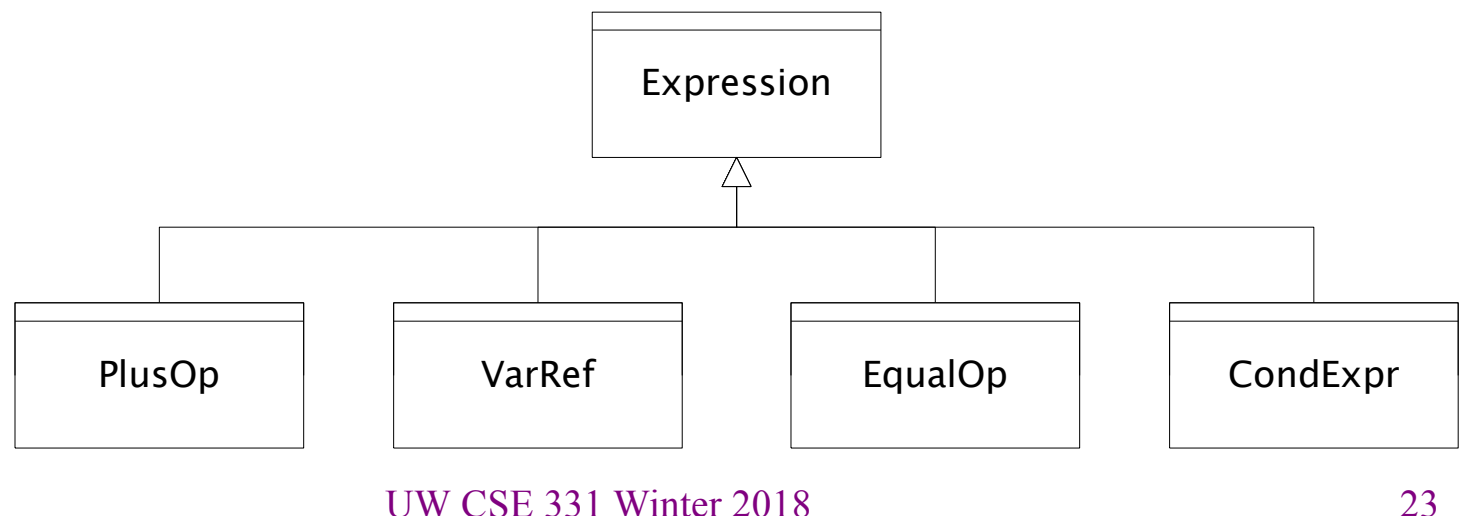

# Operations on abstract syntax trees

Need to write code for each entry in this table

#### **Types of Objects**

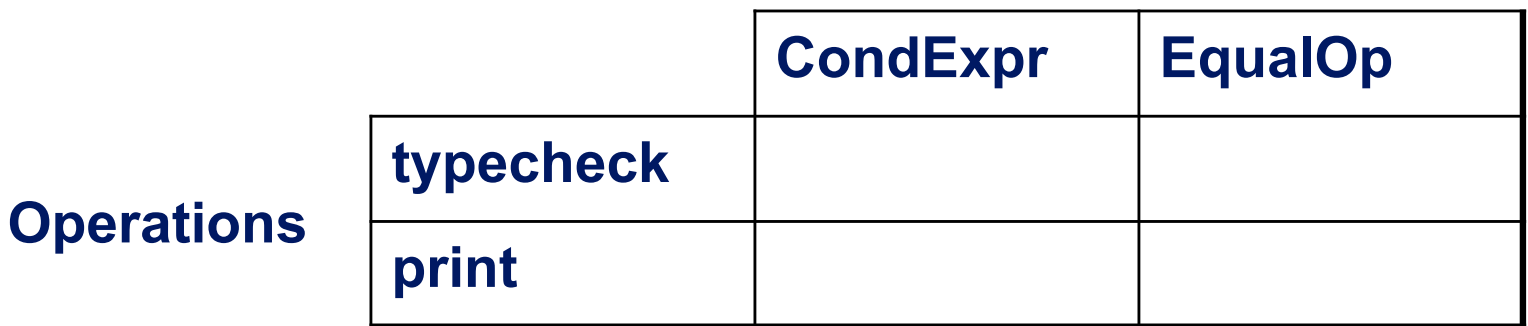

- Question: Should we group together the code for a particular operation or the code for a particular expression?
	- That is, do we group the code into rows or columns?
- Given an operation and an expression, how do we "find" the proper piece of code?

# Interpreter and procedural patterns

- Interpreter: collects code for similar objects, spreads apart code for similar operations
	- Makes it easy to add types of objects, hard to add operations
	- An instance of the Composite pattern
- Procedural: collects code for similar operations, spreads apart code for similar objects
	- Makes it easy to add operations, hard to add types of objects
	- The Visitor pattern is a variety of the procedural pattern

(See also many offerings of CSE341 for an extended take on this question

• Statically typed functional languages help with procedural whereas statically typed object-oriented languages help with interpreter)

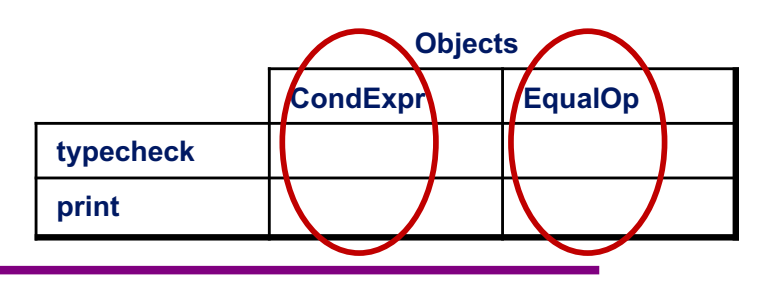

#### Interpreter pattern

Add a method to each class for each supported operation **abstract class Expression {**

```
...
  Type typecheck();
  String print();
}
class EqualOp extends Expression {
  ...
  Type typecheck() { ... }
  String print() { ... }
}
class CondExpr extends Expression {
  ...
  Type typecheck() { ... }
  String print() { ... }
}
                                     Dynamic dispatch chooses 
                                     the right implementation, for 
                                     a call like e.typeCheck()
                                     Overall type-checker spread 
                                     across classes
```
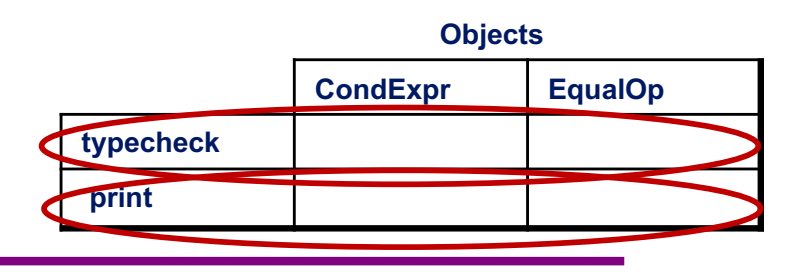

#### Procedural pattern

Create a class per operation, with a method per operand type

```
class Typecheck {
  Type typeCheckCondExpr(CondExpr e) {
    Type condType = typeCheckExpr(e.condition); 
    Type thenType = typeCheckExpr(e.thenExpr); 
    Type elseType = typeCheckExpr(e.elseExpr); 
    if (condType.equals(BoolType) && 
            thenType.equals(elseType))) 
      return thenType;
    else
      return ErrorType;
  }
  Type typeCheckEqualOp(EqualOp e) {
    ...
  }
} 27
UW CSE 331 Winter 2018How to invoke the right 
                                 method for an 
                                 expression e?
```
# Definition of **typeCheckExpr** (using procedural pattern)

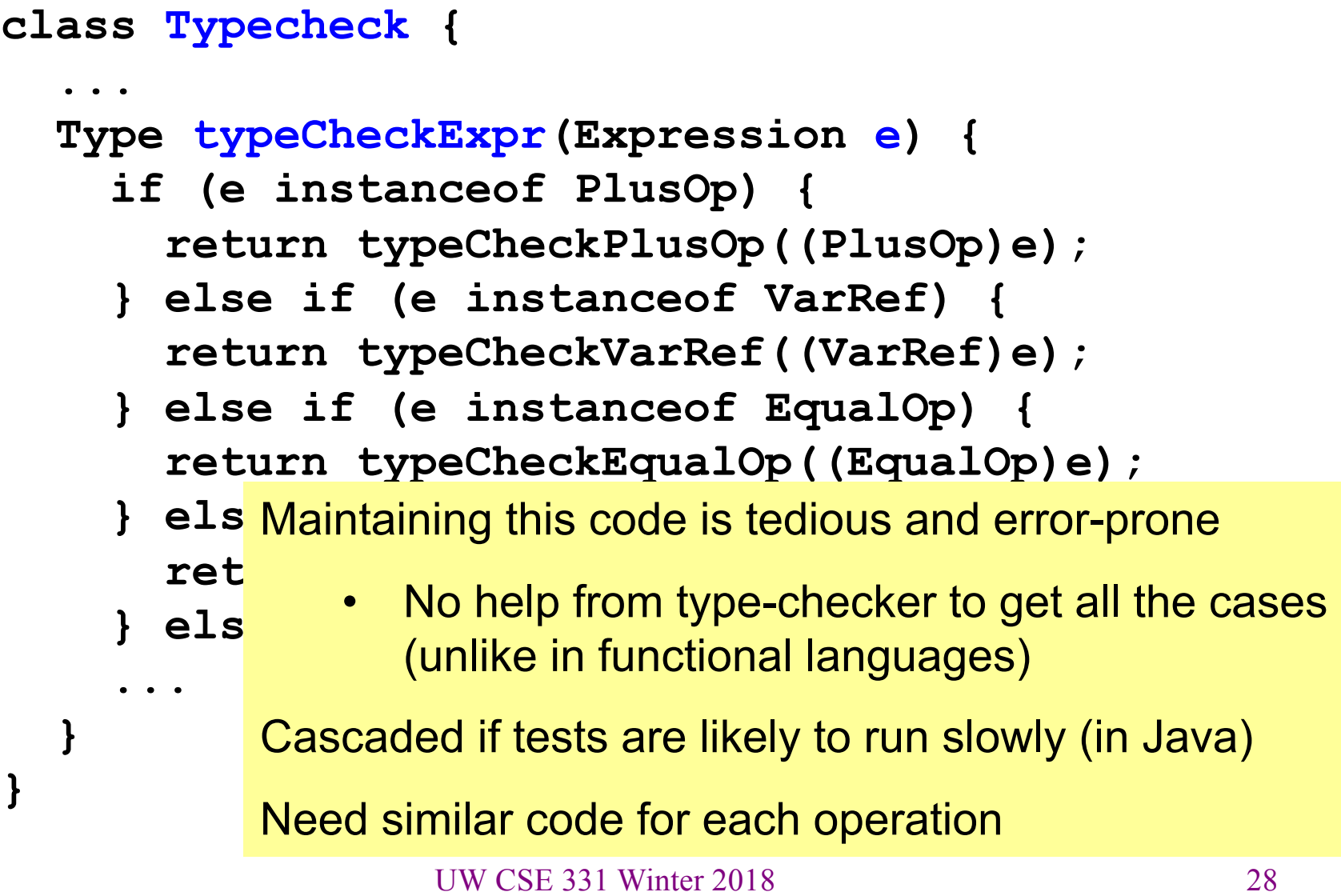

#### Visitor pattern: A variant of the procedural pattern

- Nodes (objects in the hierarchy) accept visitors for traversal
- Visitors visit nodes (objects)

```
class SomeExpression extends Expression {
  void accept(Visitor v) {
    for each child of this node {
      child.accept(v);
    }
    v.visit(this);
  }
}
class SomeVisitor extends Visitor {
  void visit(SomeExpression n) {
    perform work on n
  }
} 29
UW CSE 331 Winter 2018n.accept(v) traverses the 
                         structure rooted at n, performing 
                         v's operation on each element of 
                         the structure
```
# Example: accepting visitors

```
class VarOp extends Expression {
  …
  void accept(Visitor v) {
    v.visit(this);
  }
class EqualsOp extends Expression {
  …
  void accept(Visitor v) {
    leftExp.accept(v);
    rightExp.accept(v);
    v.visit(this);
  }
}
class CondOp extends Expression {
  …
  void accept(Visitor v) {
    testExp.accept(v);
    thenExp.accept(v);
    elseExp.accept(v);
    v.visit(this);
  }
```
**}**

First visit all children

Then pass "self" back to visitor

The visitor has a **visit** method for each kind of expression, thus picking the right code for this kind of expression

> • Overloading makes this look more magical than it is…

Lets clients provide unexpected visitors

# Sequence of calls to accept and visit

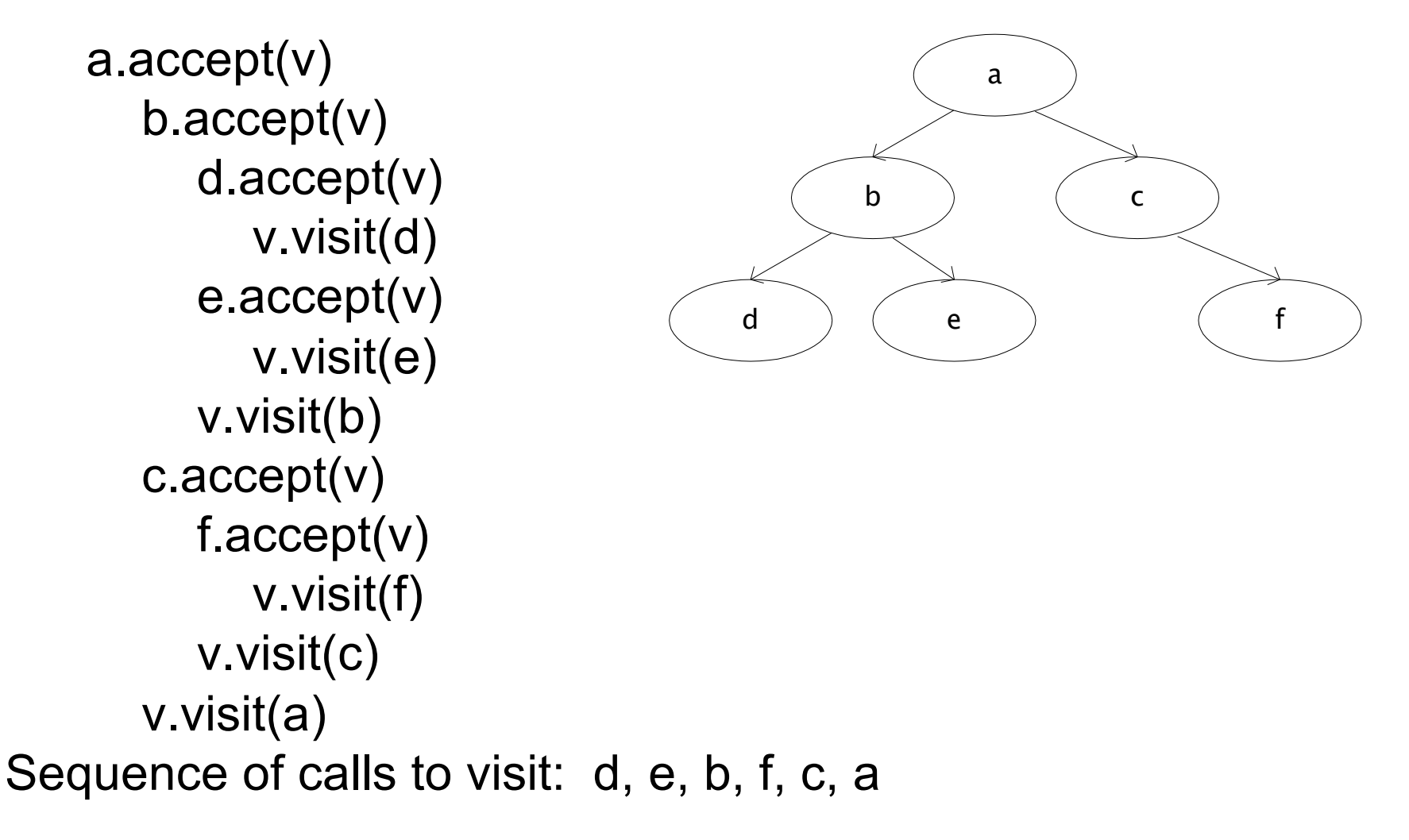

# Example: Implementing visitors

```
class TypeCheckVisitor
  implements Visitor {
  void visit(VarOp e) { … }
  void visit(EqualsOp e) { … }
And type-checker should tell us if 
  void visit(CondOp e) { … }
we fail to implement an abstract 
}
class PrintVisitor implement
  Visitor {
  void visit(VarOp e) { … }
  void visit(EqualsOp e) { … }
• Because language/type-
  void visit(CondOp e) { … }
}
                                  Now each operation has its 
                                  cases back together
                                  method in Visitor
                                  Again: overloading just a nicety
                                  Again: An OOP workaround for 
                                  procedural pattern
                                     checker is not instance-of-test 
                                     friendly
```